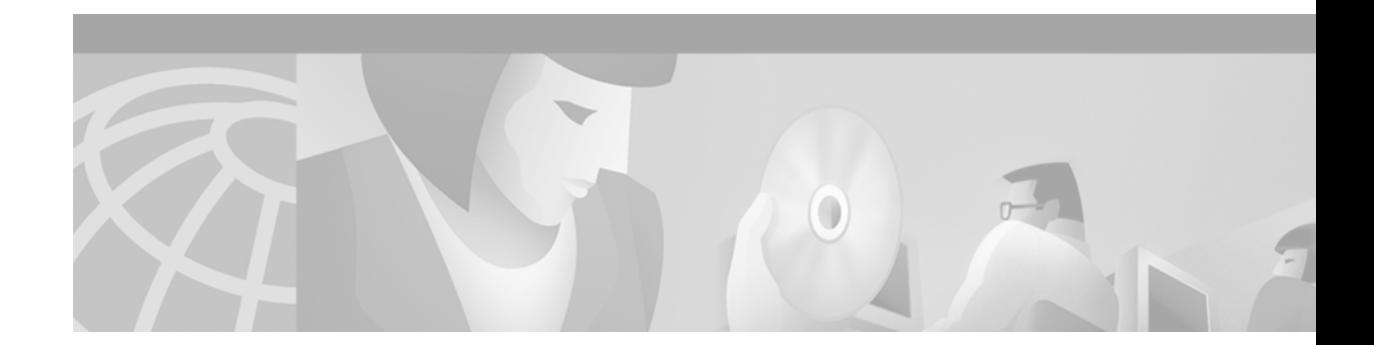

### **SGSN D-Node Commands**

 $\overline{\phantom{a}}$ 

The commands in this section are for certain operator-specific, SGSN D-node implementations only. These commands are not to be used for any other type of standard, SGSN-related configuration, or to configure any GGSN services.

# **clear gprs isgsn statistics**

To clear the current GPRS intra-Serving GPRS Support Node (iSGSN) statistics, use the **clear gprs isgsn statistics** privileged EXEC command (SGSN D-node only).

#### **clear gprs isgsn statistics**

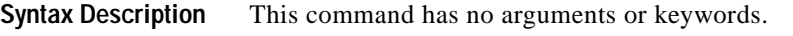

**Defaults** No default behavior or values.

```
Command Modes Privileged EXEC
```
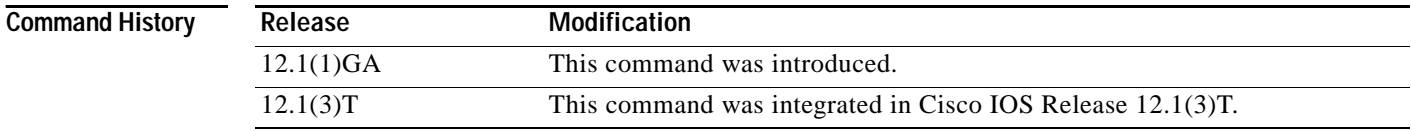

#### **Usage Guidelines** Use the **clear gprs isgsn statistics** command to clear the current GPRS iSGSN statistics. This command clears the counters that are displayed by the **show gprs isgsn statistics** command.

**Examples** The following example clears the current GPRS iSGSN statistics: router# **clear gprs isgsn statistics**

ן

# <span id="page-2-0"></span>**clear l2relay statistics**

To clear the Layer 2 Relay (l2relay) statistics for the SGSN, use the **clear l2relay statistics** privileged EXEC command (SGSN D-node only).

#### **clear l2relay statistics**

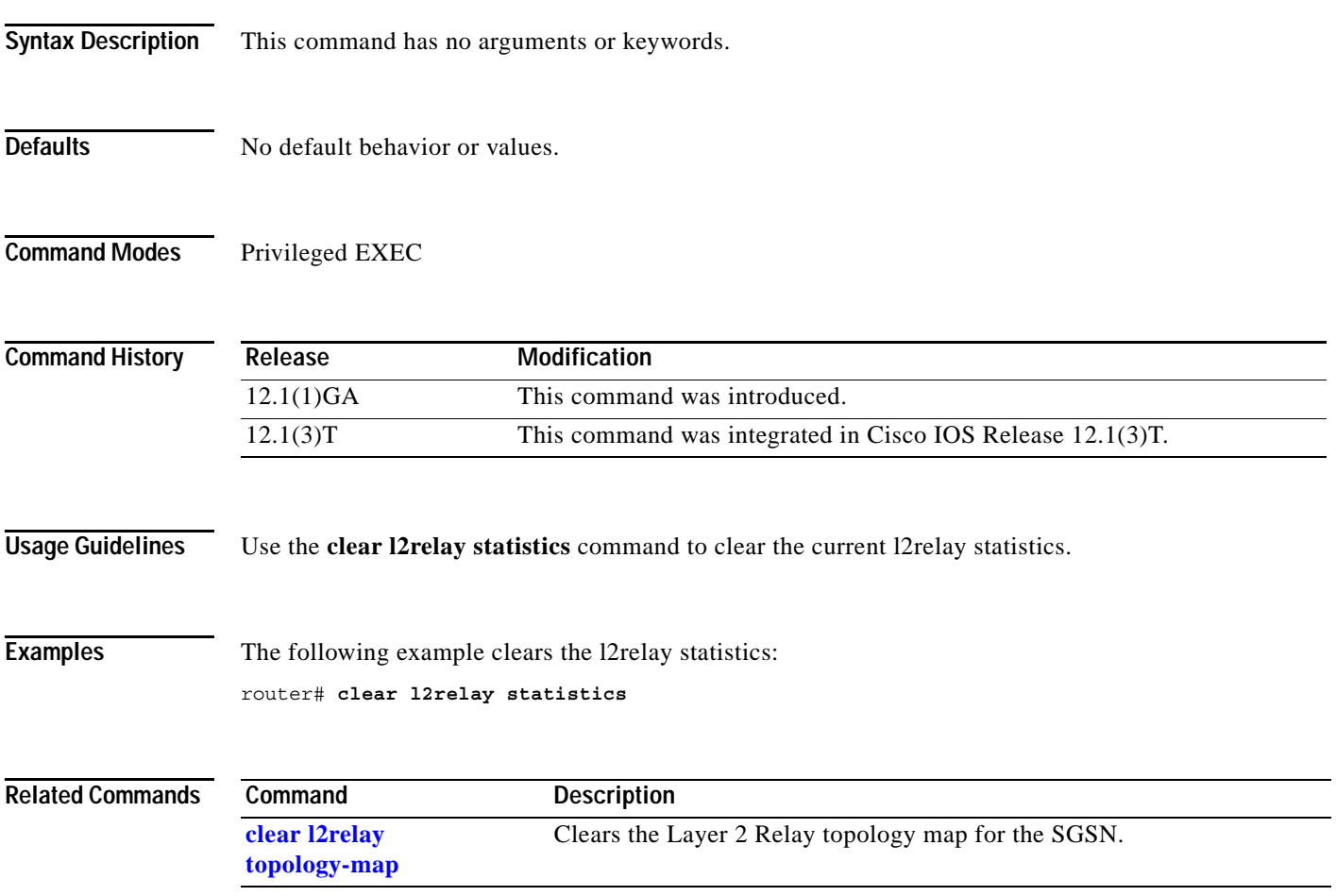

I

### <span id="page-3-0"></span>**clear l2relay topology-map**

To clear the Layer 2 Relay topology map for the SGSN, use the **clear l2relay topology-map** privileged EXEC command (SGSN D-node only).

#### **clear l2relay topology-map**

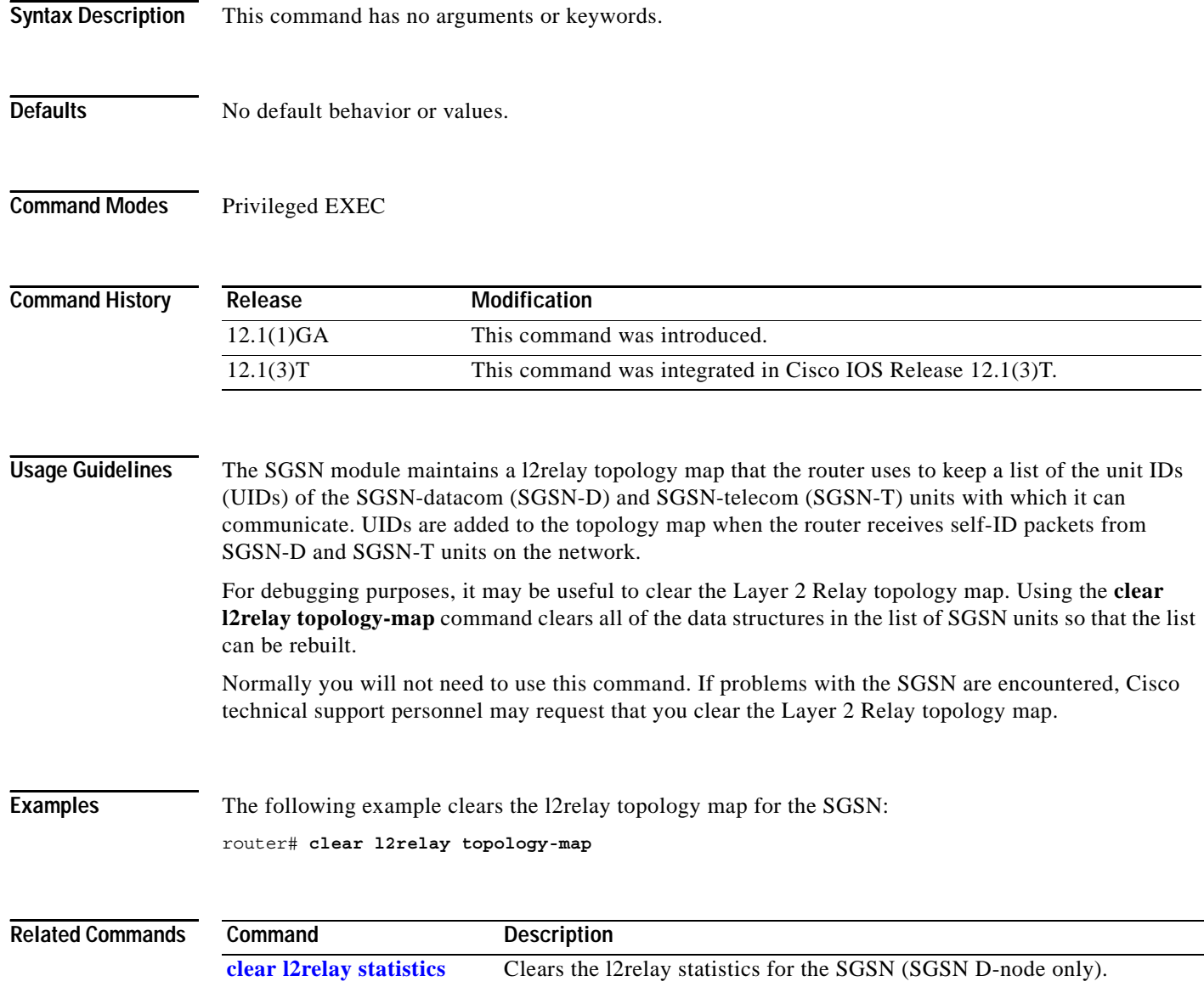

# **l2relay echo-interval**

To specify the interval at which the SGSN sends l2relay keepalive messages, use the **l2relay echo-interval** global configuration command. To restore the default value for the echo interval (10 seconds) use the **no** form of the command (SGSN D-node only).

**l2relay echo-interval** *seconds*

#### **no l2relay echo-interval**

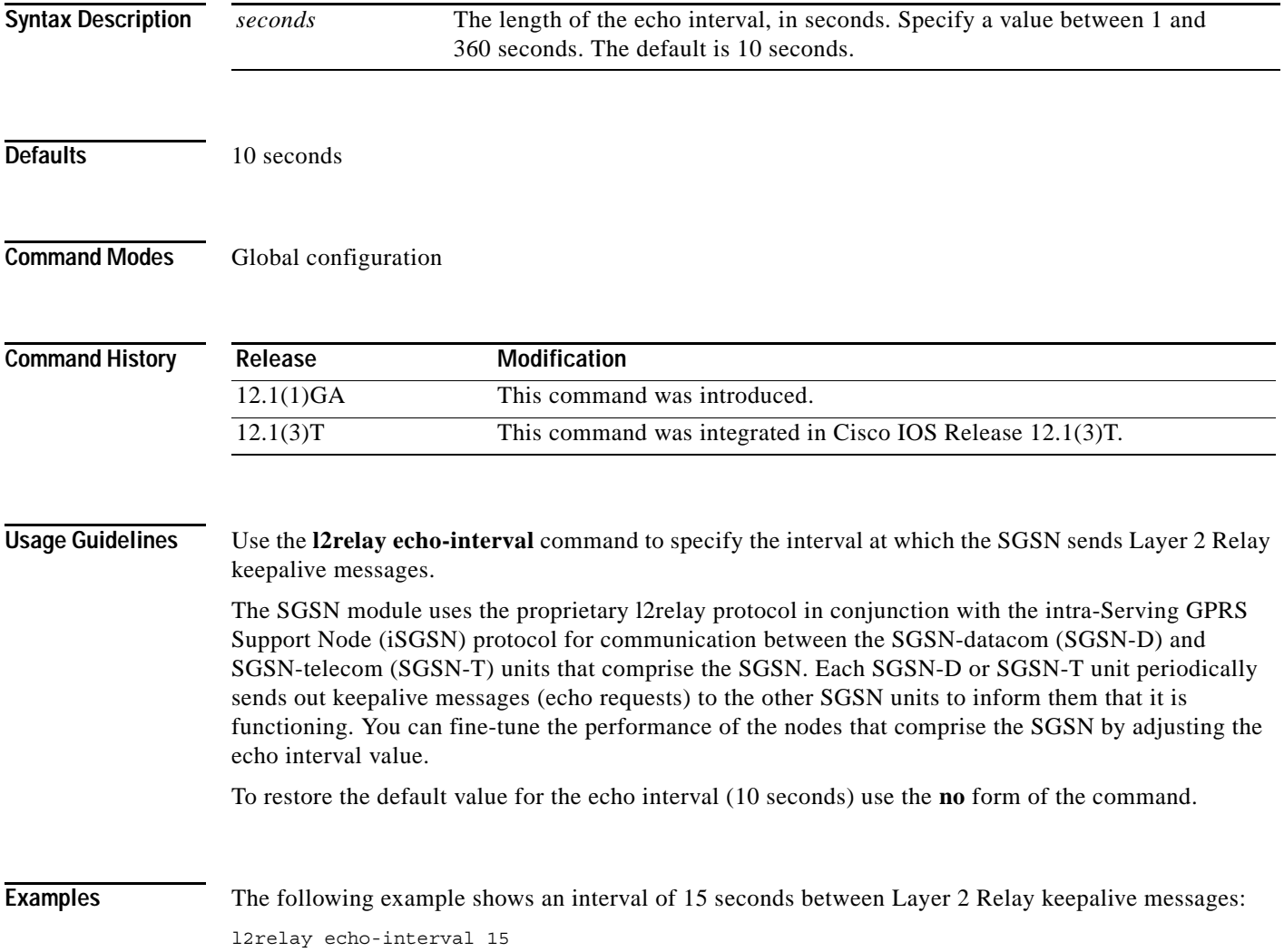

ן

### **l2relay flow-control**

To specify quench threshold and resume threshold percentages that determine when the l2relay protocol begins and ends flow control processing, use the **l2relay flow-control** global configuration command. To restore the default values for flow control processing, use the **no** form of the command (SGSN D-node only).

**l2relay flow-control** {**enable** | *quench-threshold* | *resume-threshold*}

**no l2relay flow-control**

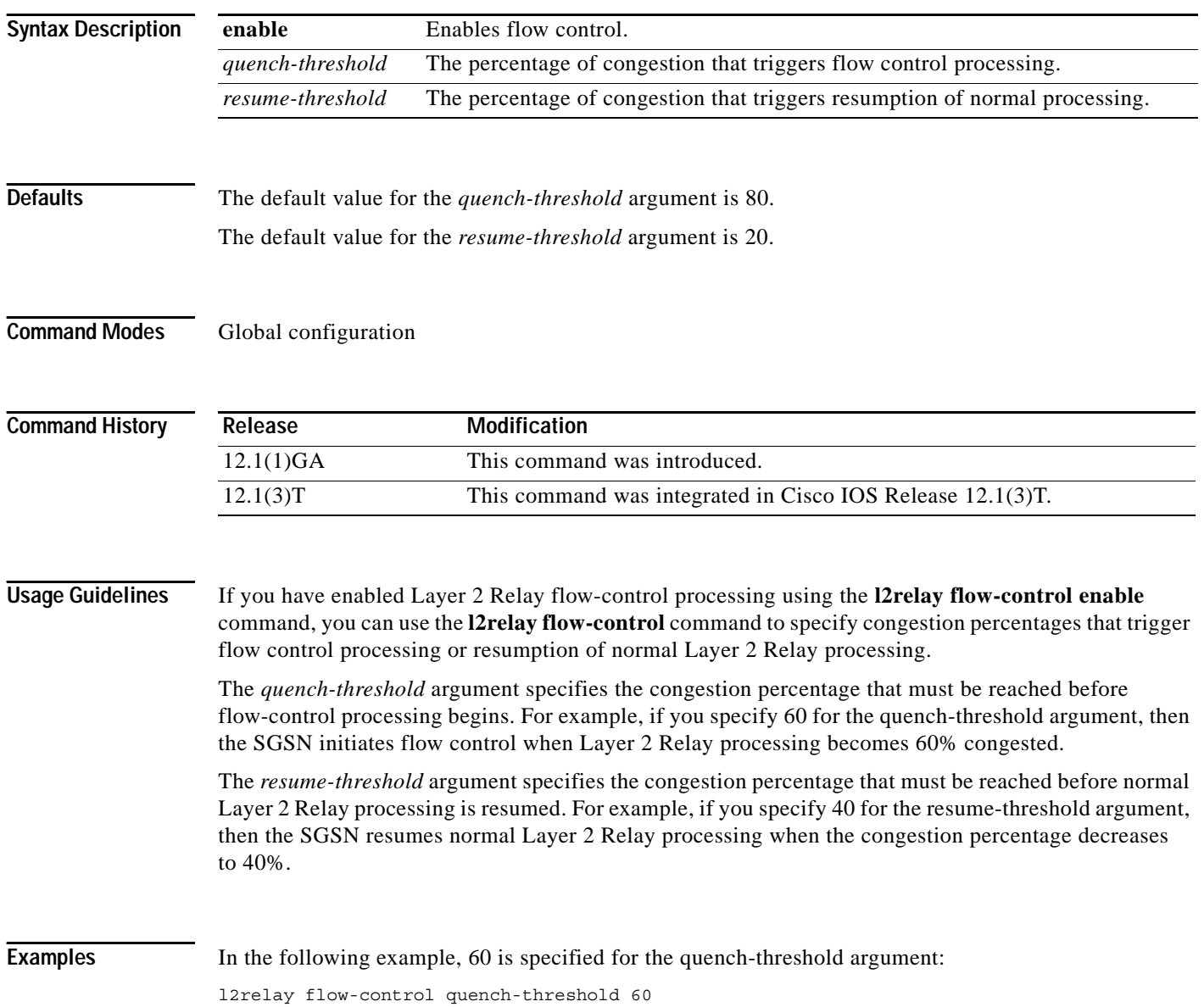

### **l2relay pilot-uid**

To specify the unit ID of an SGSN-T node to which packets with unknown destination information are transmitted, use the **l2relay pilot-uid** global configuration command. To delete the pilot UID, use the **no**  form of the command (SGSN D-node only).

#### **l2relay pilot-uid** *uid*

#### **no l2relay pilot-uid**

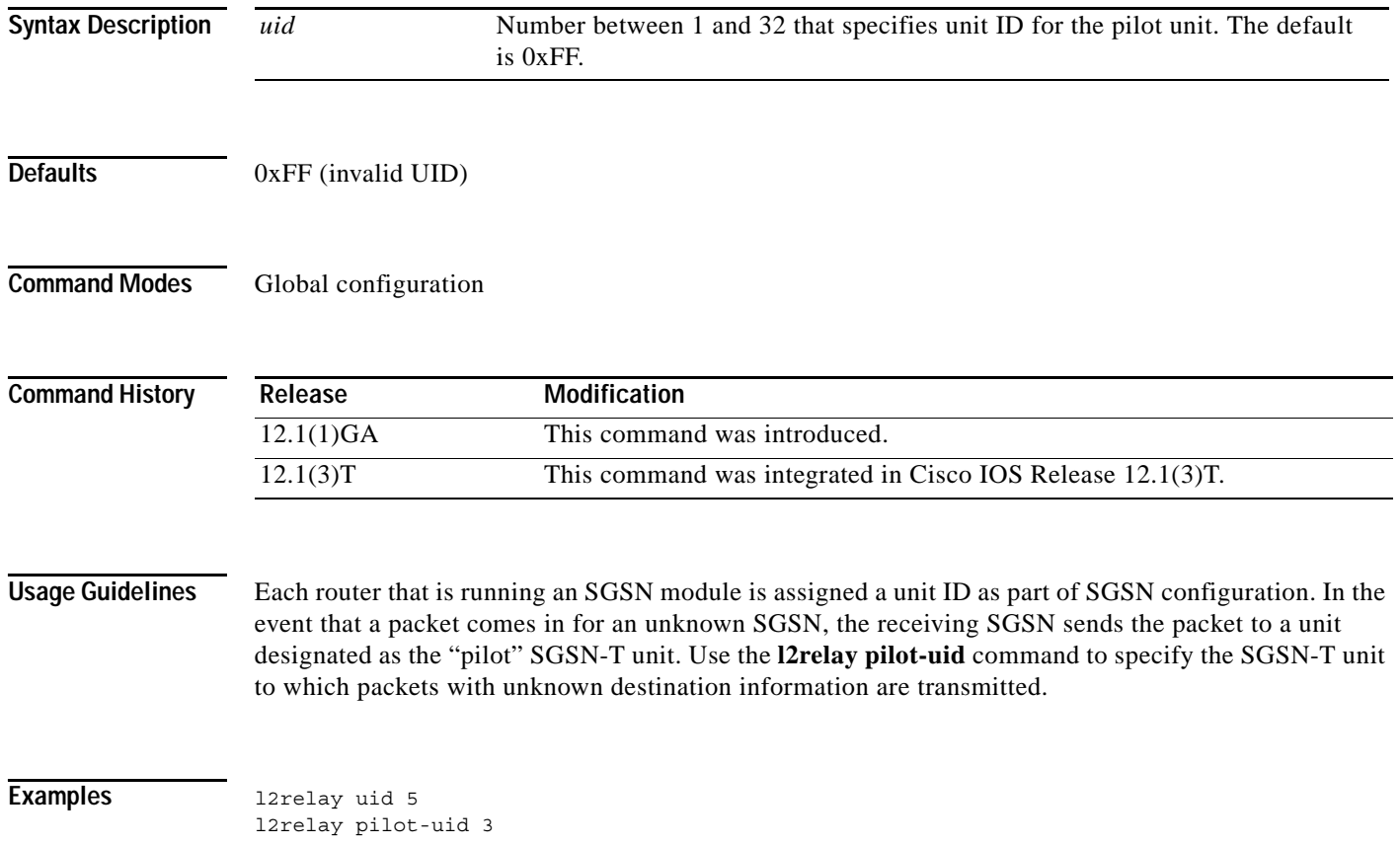

### **l2relay use-interface**

To specify the physical interfaces used by the l2relay protocol running on the SGSN, use the **l2relay use-interface** global configuration command (SGSN D-node only).

**l2relay use-interface** *interface\_1* [*interface\_2*]

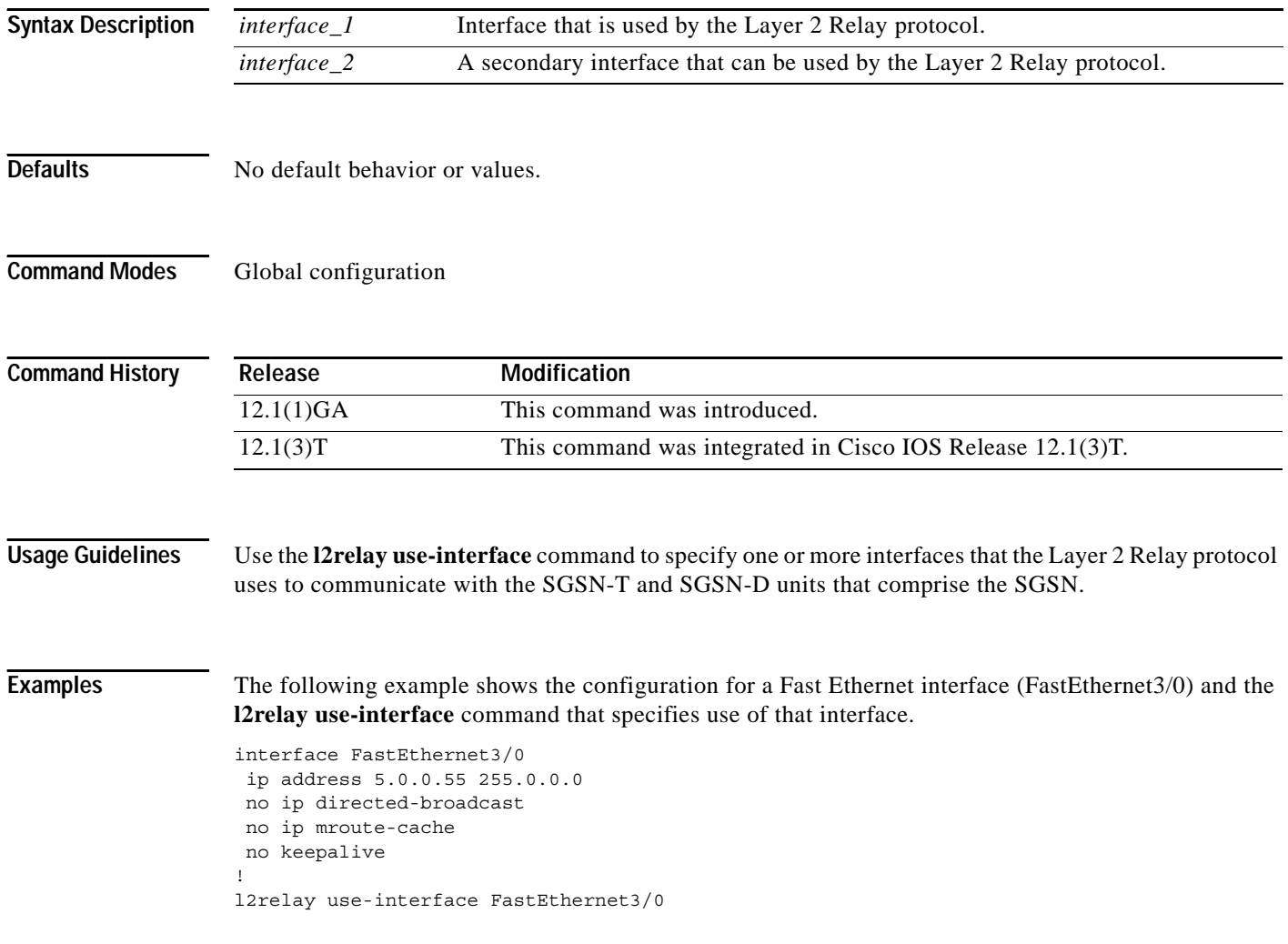

### **show gprs isgsn statistics**

To display statistics that show the status of the intra-Serving GPRS Support Node running on the router, use the **show gprs isgsn statistics** privileged EXEC command (SGSN D-node only).

#### **show gprs isgsn statistics**

- **Syntax Description** This command has no keywords or arguments.
- **Defaults** No default behavior or values.
- **Command Modes** Privileged EXEC

**Command History Release Modification** 12.1(1)GA This command was introduced. 12.1(2)GB The Local Rejected PDPs field was added to the output display. 12.1(3)T This command was integrated in Cisco IOS Release 12.1(3)T.

#### **Usage Guidelines** The processing nodes that comprise the SGSN communicate using the proprietary iSGSN Protocol. Each SGSN component running on a Cisco 7200 series router maintains statistical information about the status of the service. Use the **show gprs isgsn statistics** command to display status information about the iSGSN Protocol.

I

**Examples** The following example shows output from the **show gprs isgsn statistics** command:

router# **show gprs isgsn statistics**

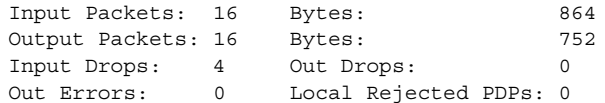

[Table 12](#page-8-0) describes the fields shown in the display.

*Table 12 show gprs isgsn statistics Field Descriptions*

<span id="page-8-0"></span>

| Field                        | <b>Description</b>                        |
|------------------------------|-------------------------------------------|
| <b>Input Packets</b> , Bytes | Number of input packets and total bytes.  |
| <b>Output Packets, Bytes</b> | Number of output packets and total bytes. |
| Input Drops                  | Number of dropped input packets.          |
| Out Drops                    | Number of dropped output packets.         |

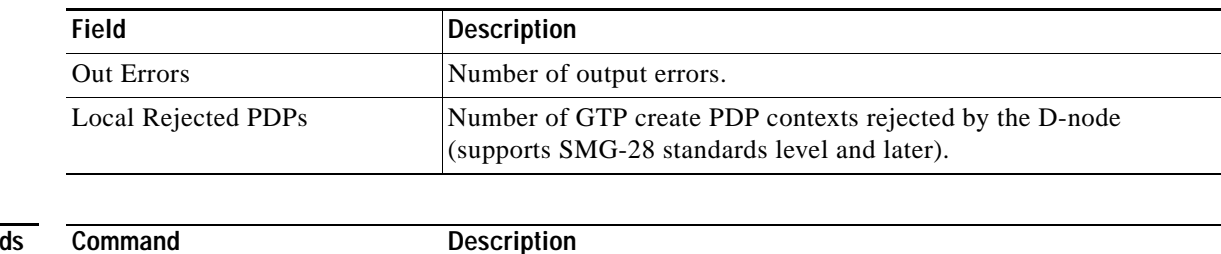

### *Table 12 show gprs isgsn statistics Field Descriptions (continued)*

#### **Related Command**

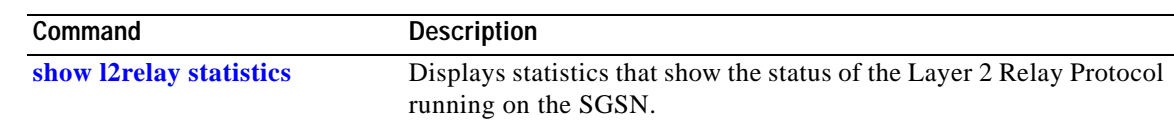

### <span id="page-10-0"></span>**show l2relay statistics**

To display statistics that show the status of the Layer 2 Relay Protocol running on the SGSN, use the **show l2relay statistics** privileged EXEC command (SGSN D-node only).

#### **show l2relay statistics**

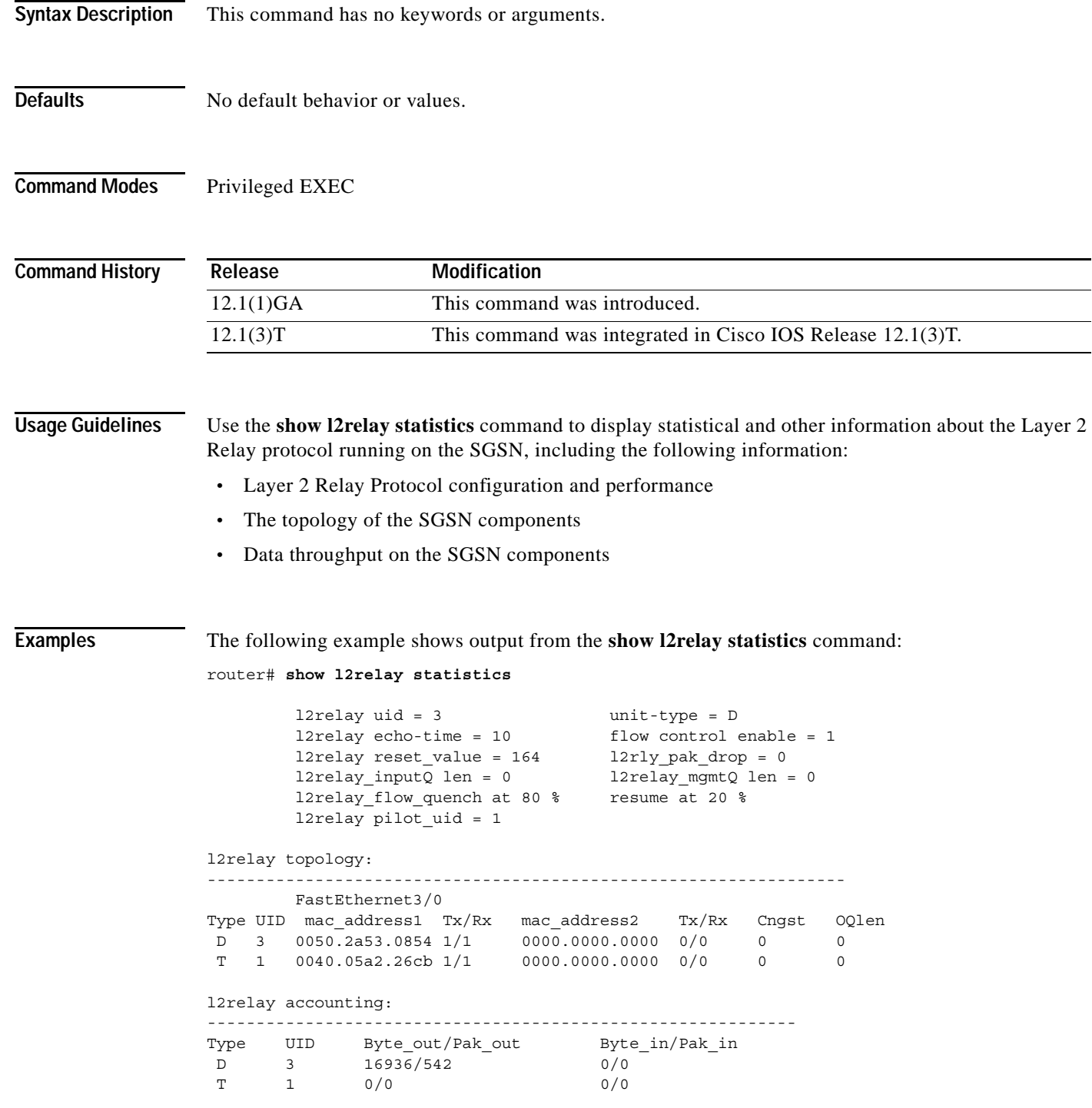

ן

[Table 13](#page-11-0) describes the fields shown in the first part of the display.

| <b>Field</b>           | <b>Description</b>                                                                                                    |
|------------------------|----------------------------------------------------------------------------------------------------|
| 12relay uid            | Unit ID of the SGSN component running on the router.                                                                            |
| unit-type              | Type of SGSN unit running on the router: D indicates an SGSN-D unit; T<br>indicates an SGSN-T unit.                             |
| 12relay echo-time      | Configured value for the Layer 2 Relay echo interval.                                                                           |
| flow control enable    | Indicates whether flow control is enabled on the SGSN unit: 0 indicates<br>flow control is enabled; 1 indicates it is disabled. |
| 12relay reset_value    | Number of times that the SGSN D-unit or T-unit has been reset.                                                                  |
| $12rly$ _pak_drop      | Number of packets dropped by the Layer 2 Relay Protocol module.                                                                 |
| l2relay_inputQ len     | Current length of the Layer 2 Relay input queue.                                                                                |
| 12relay_mgmtQ len      | Current length of the Layer 2 Relay management queue.                                                                           |
| 12relay_flow_quench at | Current Layer 2 Relay quench percentage setting.                                                                                |
| resume at              | Current Layer 2 Relay resume percentage setting.                                                                                |
| 12 relay pilot uid     | Currently configured Layer 2 Relay pilot unit ID.                                                                               |

<span id="page-11-0"></span>*Table 13 show l2relay statistics Field Descriptions*

The second part of the output from **show l2relay statistics** shows Layer 2 Relay topology information about each SGSN unit that is running.

[Table 14](#page-11-1) describes the fields shown in the l2relay topology section of the display.

<span id="page-11-1"></span>*Table 14 show l2relay statistics Field Descriptions*

| Field                  | <b>Description</b>                                                                                                    |
|------------------------|----------------------------------------------------------------------------------------------------|
| Cngst                  | UID congestion indicator, with the following values:                                                                                             |
|                        | $0$ —No congestion.<br>$\bullet$                                                                                                    |
|                        | 1—Congestion.<br>$\bullet$                                                                                                    |
| Interface name         | Name of the interface specified in the <b>12 relay use-interface</b> command. In<br>the example, the interface is the FastEthernet3/0 interface. |
| mac_address1           | MAC address of the first interface configured with the <b>12 relay use-interface</b><br>command.                                                 |
| mac_address2           | MAC address of the second interface configured with the <b>12relay</b><br>use-interface command (if one is configured).                          |
| OQlen                  | Current length of the output queue.                                                                                                    |
| $Tx/Rx$ (first field)  | Number of packets transmitted and received over this interface.                                                                                  |
| $Tx/Rx$ (second field) | Path status indicator for the transmit $(Tx)$ and receive $(Rx)$ path, with the<br>following values:                                             |
|                        | 0—Problem condition detected on the path.                                                                                                    |
|                        | 1-Path is functional.                                                                                                    |

| Field      | <b>Description</b>                            |
|------------|-----------------------------------------------|
| Type       | Type of SGSN unit, with the following values: |
|            | • D—SGSN datacom (SGSN-D) unit                |
|            | • T—SGSN telecom (SGSN-T) unit                |
| <b>UID</b> | Unit identifier.                              |

*Table 14 show l2relay statistics Field Descriptions (continued)*

The last part of the output from the **show l2relay statistics** command shows Layer 2 Relay accounting information for each SGSN unit.

[Table 15](#page-12-0) describes the fields shown in the l2relay accounting section of the display.

<span id="page-12-0"></span>*Table 15 show l2relay statistics Field Descriptions*

| Field            | <b>Description</b>                                |
|------------------|---------------------------------------------------|
| Byte_in/Pak_in   | Number of bytes/packets received by this unit.    |
| Byte_out/Pak_out | Number of bytes/packets transmitted by this unit. |
| Type             | Type of SGSN unit, with the following values:     |
|                  | D-SGSN datacom (SGSN-D) unit                      |
|                  | • T—SGSN telecom (SGSN-T) unit                    |
| <b>UID</b>       | Unit identifier.                                  |

**show l2relay statistics**

 $\mathsf I$